# **Application: gvSIG desktop - gvSIG bugs #3925 Corrupted export**

12/15/2015 03:39 PM - Andrea Antonello

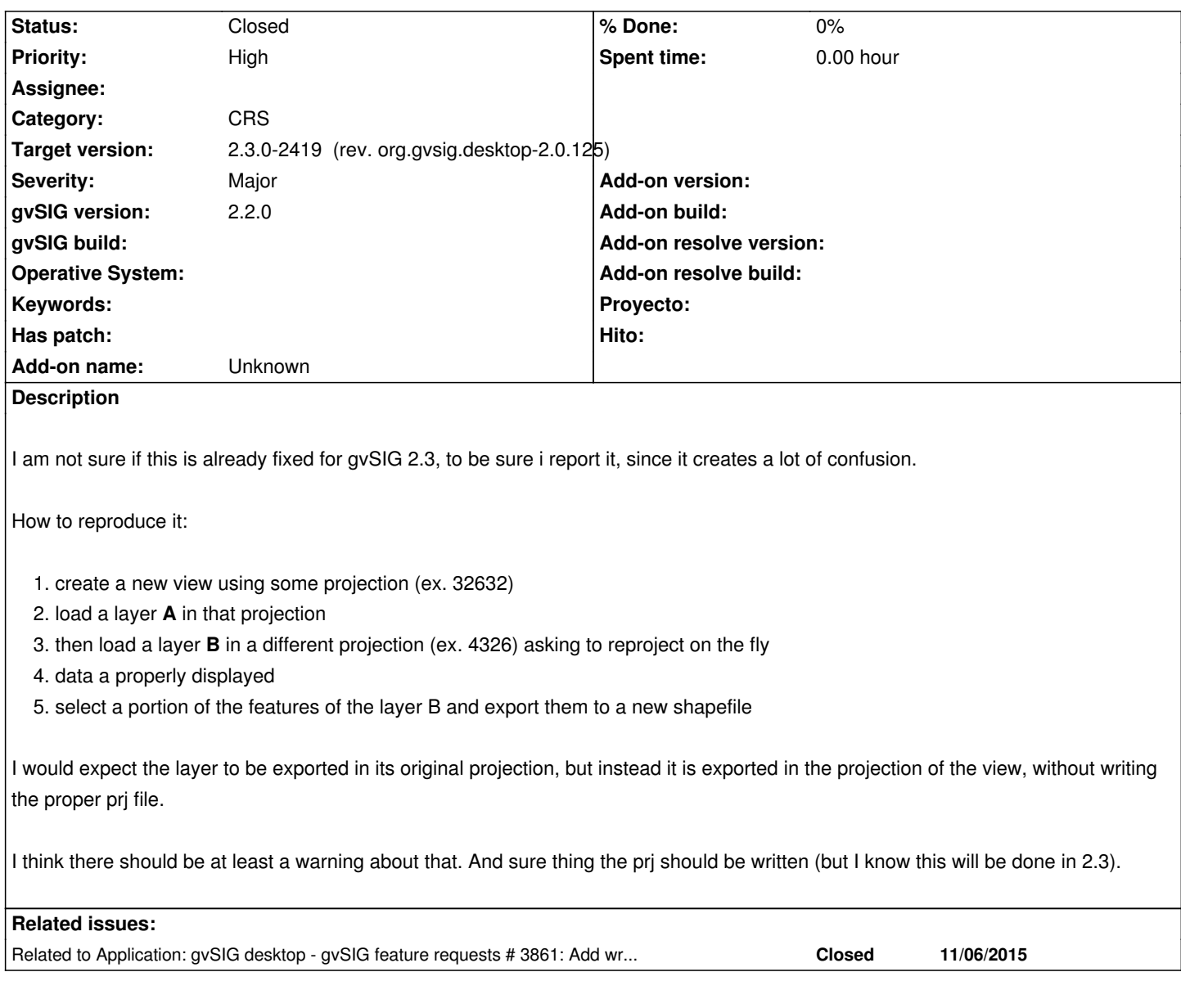

# **Associated revisions**

**Revision 42676 - 02/02/2016 06:51 PM - Daniel Martinez**

refs #3925 Added new panel to export wizard to select target projection

**Revision 527 - 02/02/2016 06:55 PM - Daniel Martinez**

refs #3925 KML mustn't show the new panel to show target projection

## **Revision 528 - 02/04/2016 08:47 AM - Daniel Martinez**

refs #3925 Updated to last version from org.gvsig.desktop

# **History**

#### **#1 - 12/16/2015 09:55 AM - Álvaro Anguix**

Hi Andrea,

I agree about re-written the prj of the layer, but export the layer in the projection of the View is similar in another GIS (Arc<sup>\*\*\*</sup>, etc.). I think that the "normal" user expects this performance.

#### **#2 - 12/16/2015 11:49 AM - Andrea Antonello**

Hmmmm, ok, I am used to uDig, where in the export window there was the possibility to choose a projection to export to. the default proposed was the original projection of the dataset.

I do not like that data are changed without telling me. For me **reprojecting on the fly** means that it reprojects for rendering (because uDig was like that), not that it changes the data without writing them somewhere, but then exporting them in some different projection.

Consider also that the projection it exports to might not even have a precise transformation, which means that the exported sub-dataset would be persisted as wrong, while exporting in the original projection would keep the dataset unaltered.

These are just thoughts, I don't want to push here. But some users might be confused. And remember that there are not only Arc\*\* users around :-) What I would do is issue a small warning while exporting. In the above case I wanted to just export a subset in the same projection. This is not possible in gvSIG and I need to be advised.

#### **#3 - 12/17/2015 09:48 AM - Joaquín del Cerro Murciano**

*- Related to gvSIG feature requests #3861: Add writing support of projection files (.prj) for shapefile added*

#### **#4 - 01/18/2016 11:29 PM - Joaquín del Cerro Murciano**

*- Target version changed from 98 to 2.3.0-2447-final (rev. org.gvsig.desktop-2.0.153)*

#### **#5 - 02/02/2016 06:59 PM - Daniel Martinez**

*- Status changed from New to Fixed*

Added a new panel to select target projection

#### **#6 - 02/03/2016 09:36 AM - Joaquín del Cerro Murciano**

*- Target version changed from 2.3.0-2447-final (rev. org.gvsig.desktop-2.0.153) to 2.3.0-2419 (rev. org.gvsig.desktop-2.0.125)*

### **#7 - 02/15/2016 01:13 PM - Álvaro Anguix**

*- Status changed from Fixed to Closed*